**ASHA LEARNOLOGY**

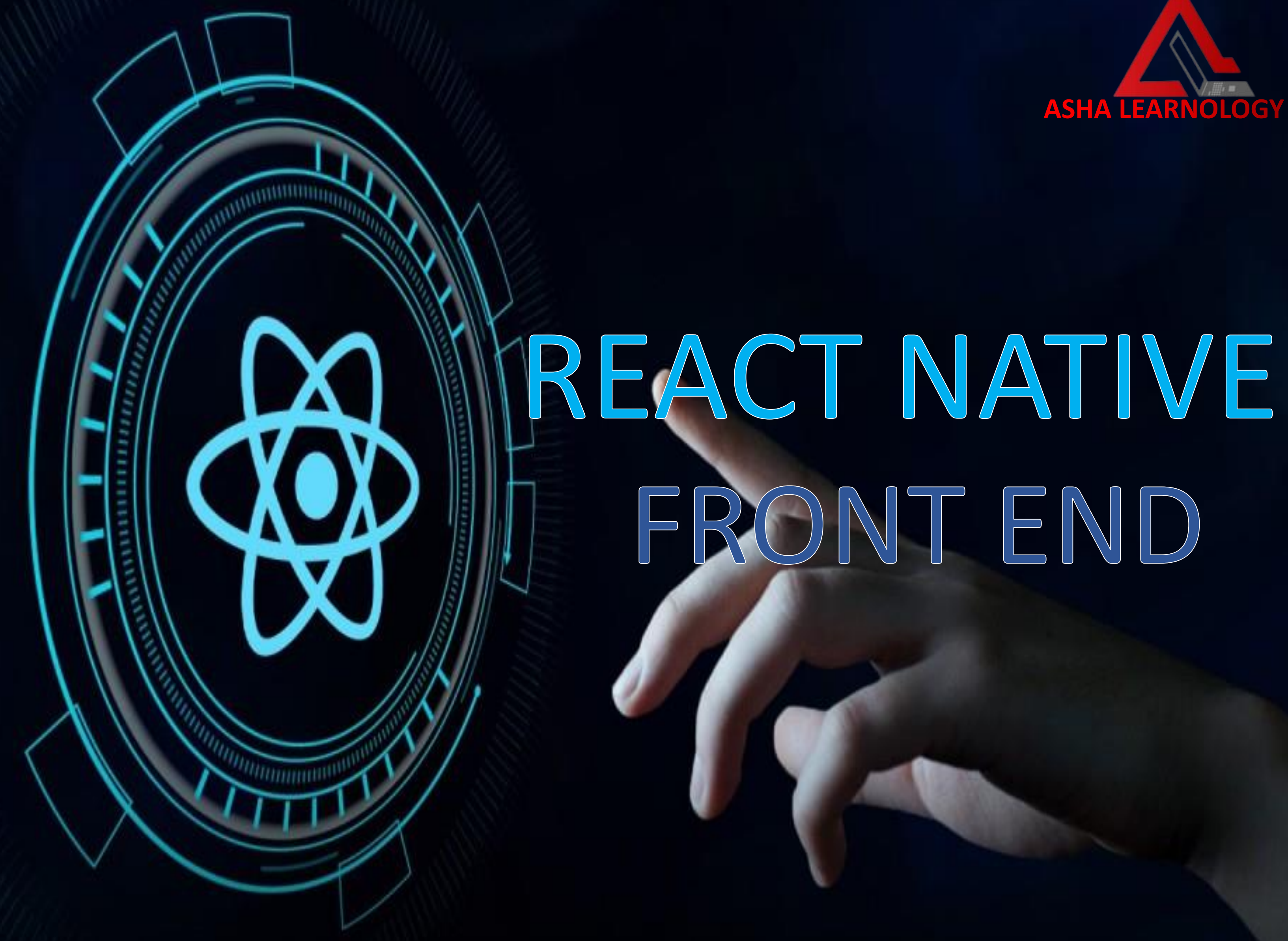

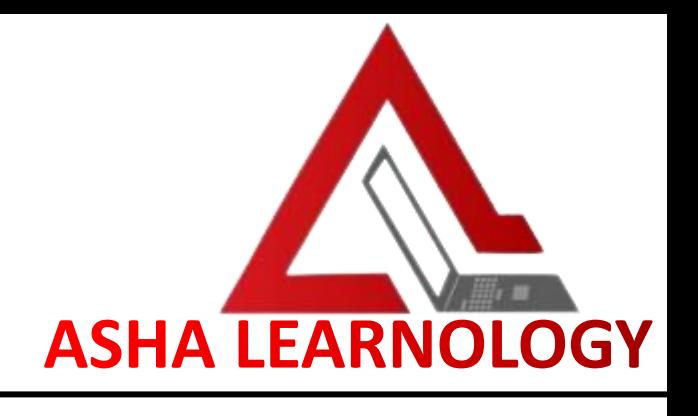

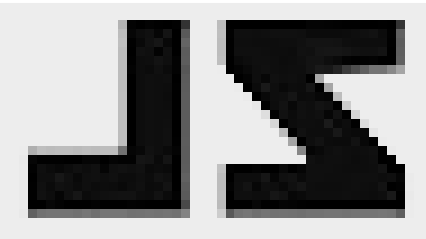

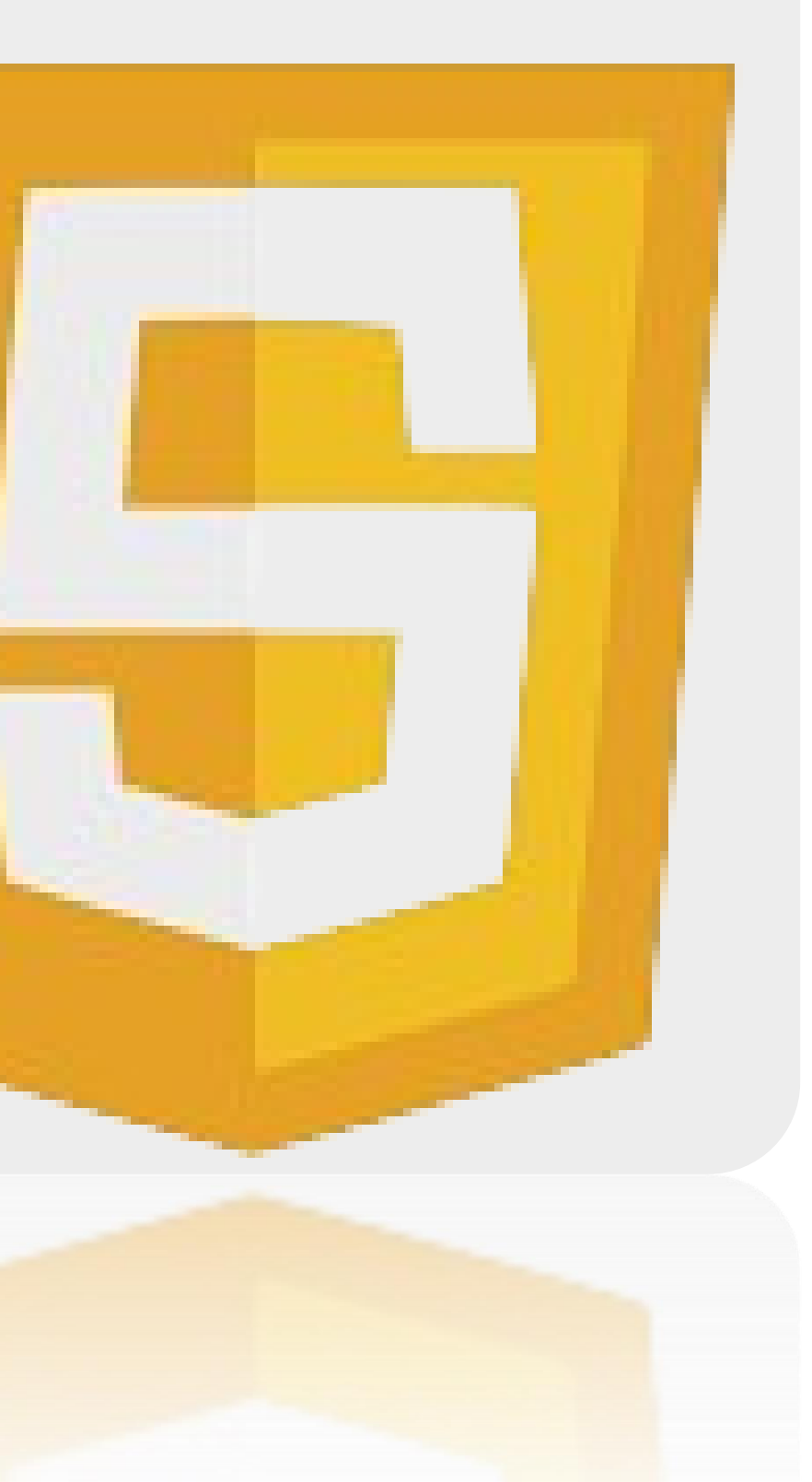

## JAVASCRIPT

- ❖ Basic Syntax and Data Types
- ❖ Functions and Scope
- ❖ Arrays and Objects
- ❖ Control Flow (if statements, loops)
- ❖ ES6+ Features (Arrow Functions, Template Literals, Destructuring, Spread/Rest Operators)
- ❖ Promises and Asynchronous Programming
- ❖ Error Handling

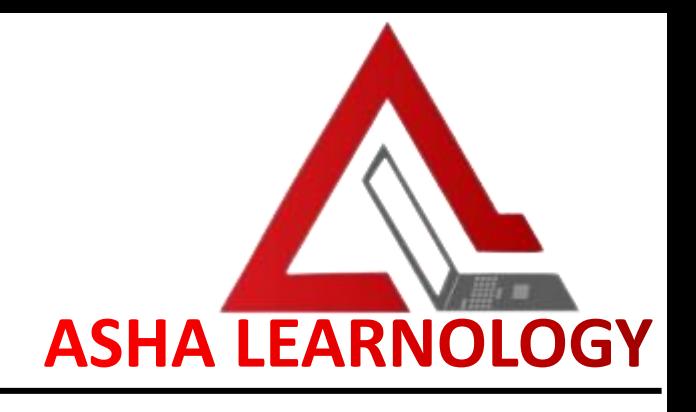

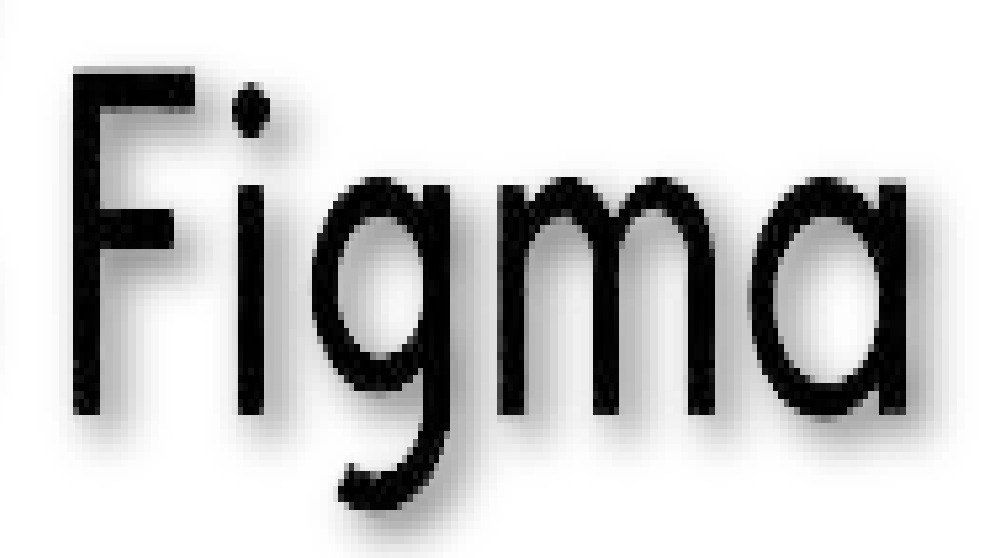

## FIGMA

- ❖ Introduction to Figma Interface
- ❖ Designing UI Components
- ❖ Creating Prototypes and Interactions
- ❖ Collaborative Design Features
- ❖ Exporting Assets for Development

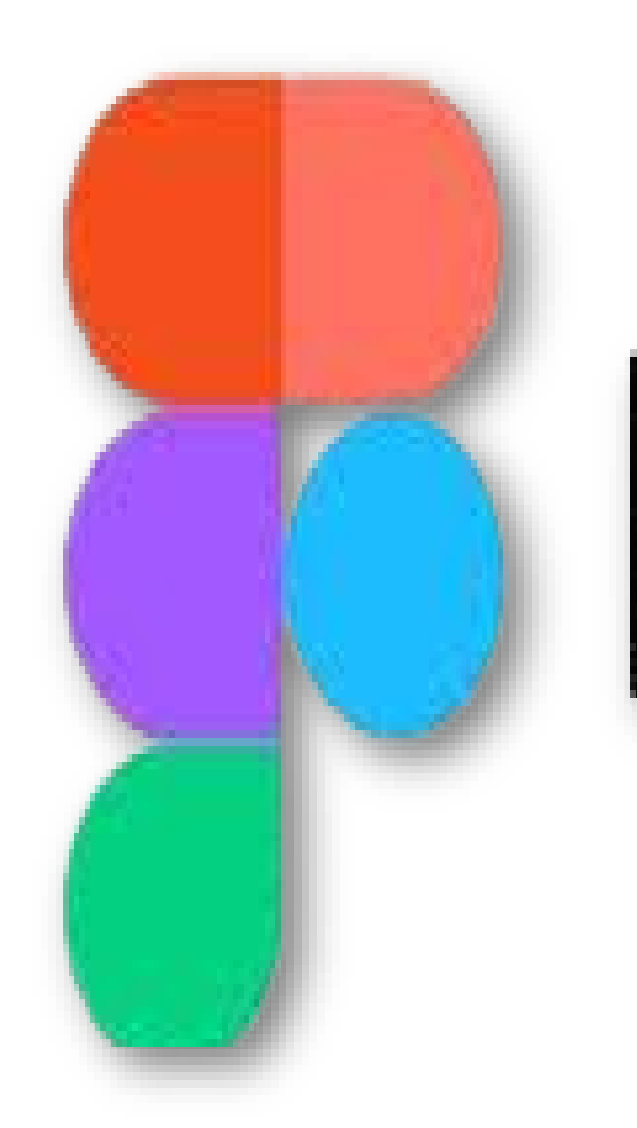

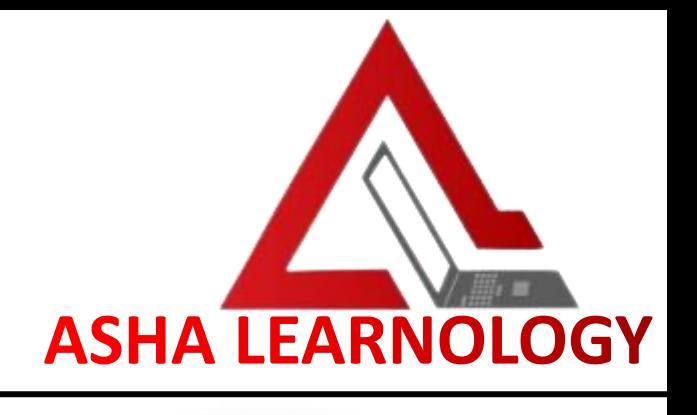

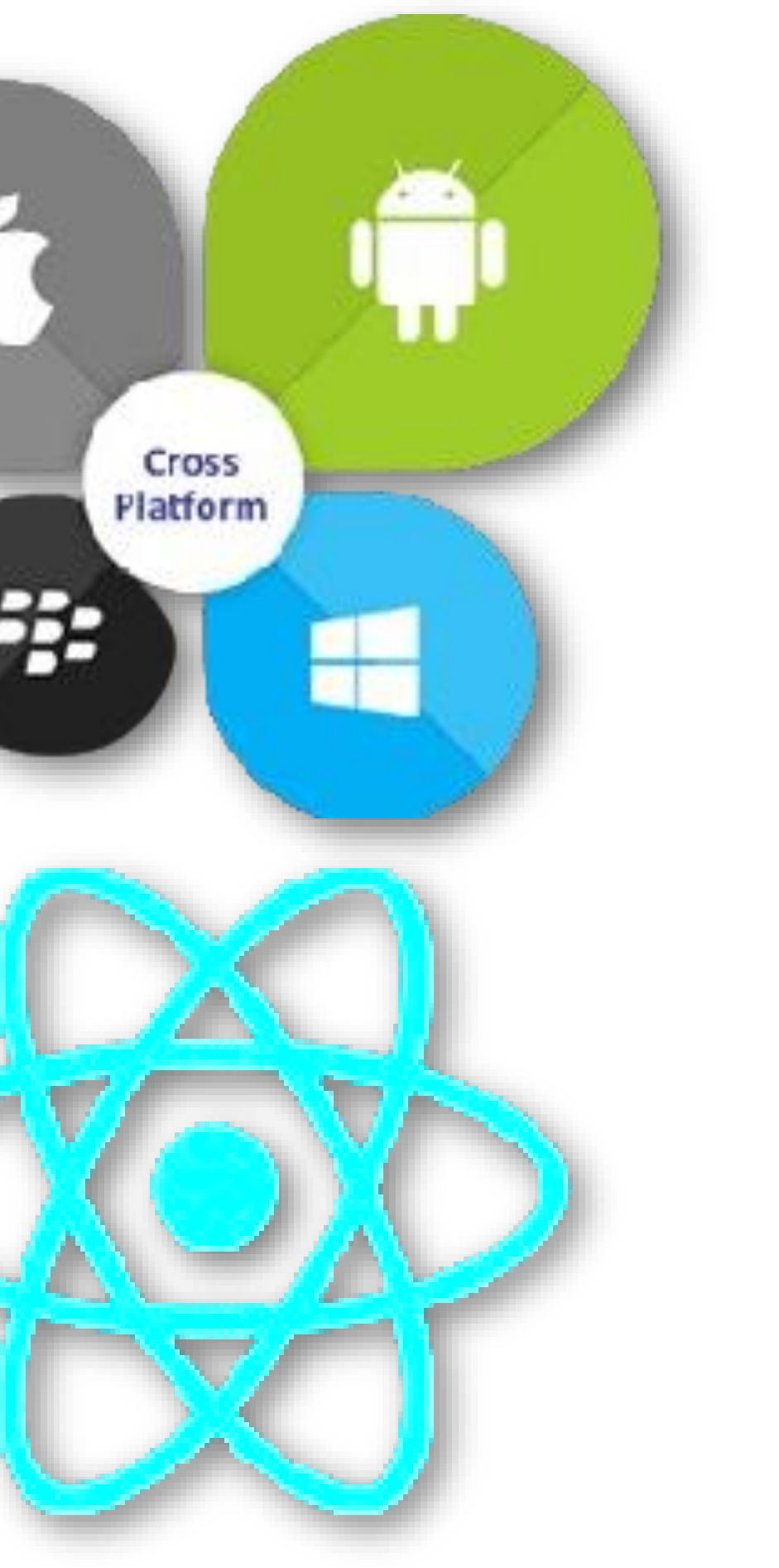

# REACT NATIVE

- ❖ Introduction to React Native
- ❖ Setting up React Native Environment
- ❖ Creating Components and Views
- ❖ Navigation (React Navigation)
- ❖ Handling User Input (Text Input, Buttons)
- ❖ Working with Images and Media
- ❖ Debugging React Native Apps

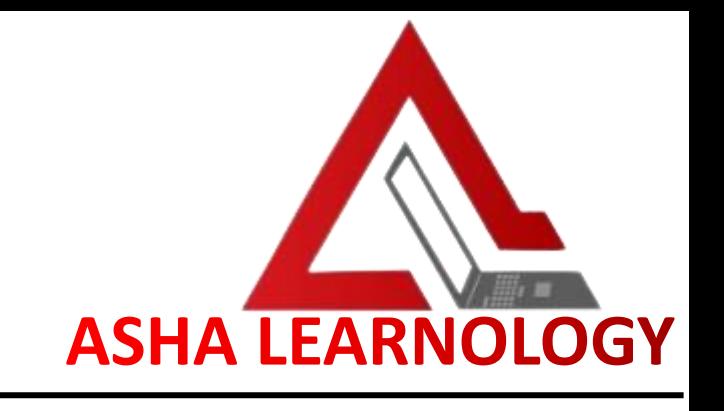

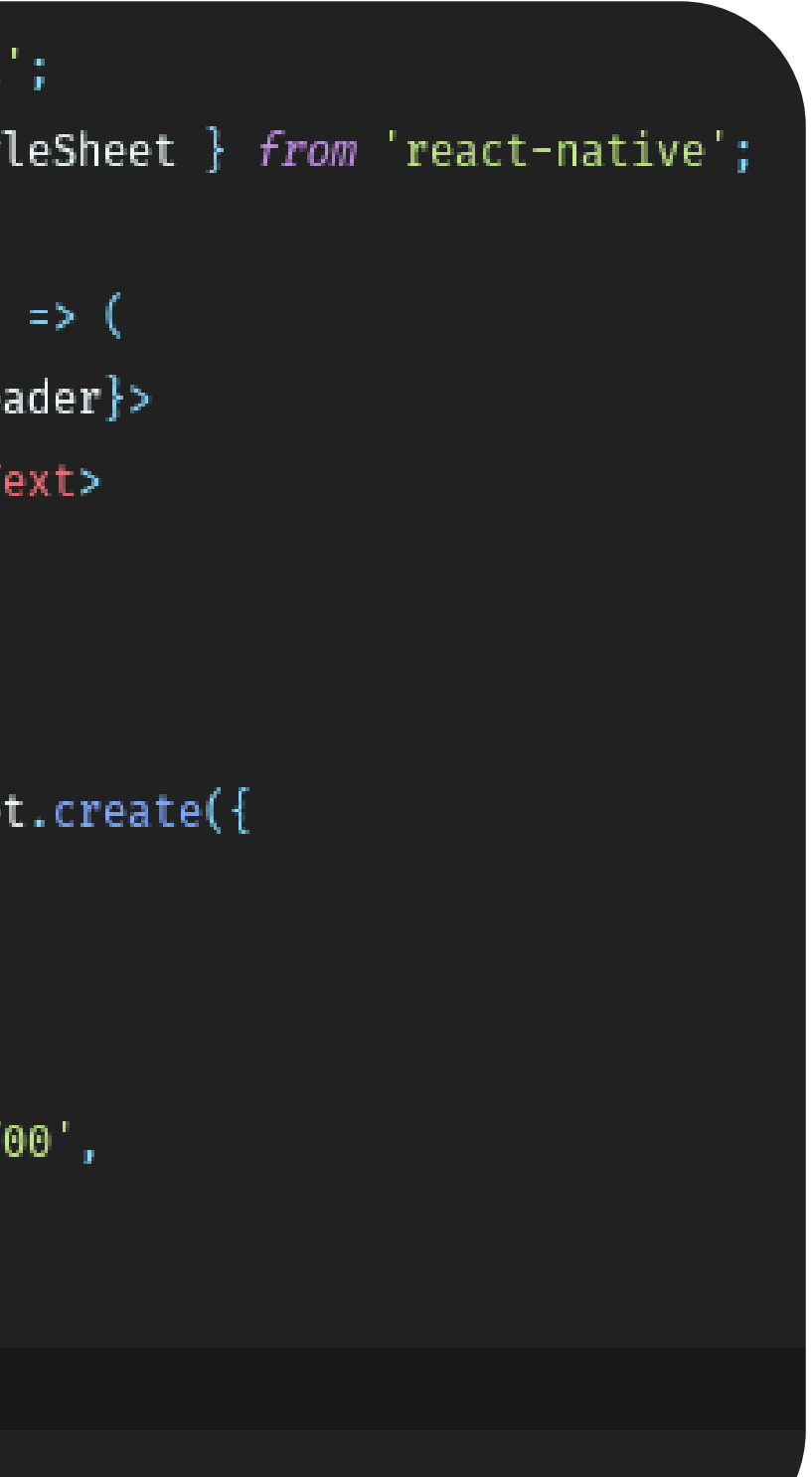

## REACT NATIVE STYLING

❖ Inline Styles vs **Stylesheets** ❖ Flexbox Layout ❖ Styling Components (Text, View, Image) ❖ Custom Fonts and Icons ❖ Theming and Styling Best Practices

```
import React from 'react
import { View, Text, Sty
export const Header = (<View style={styles.he
    <Text>I am Header</T
  </View>
);
```

```
const styles = StyleShee
 header: {
    height: 30,
   marginTop:25,
    backgroundColor: '#f
    alignItems: 'center'
\}) ;
```
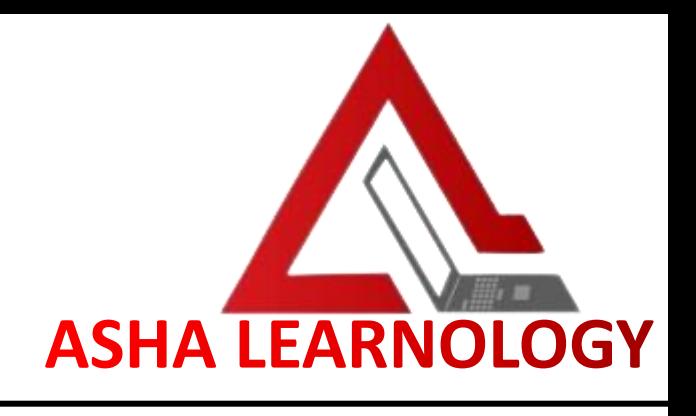

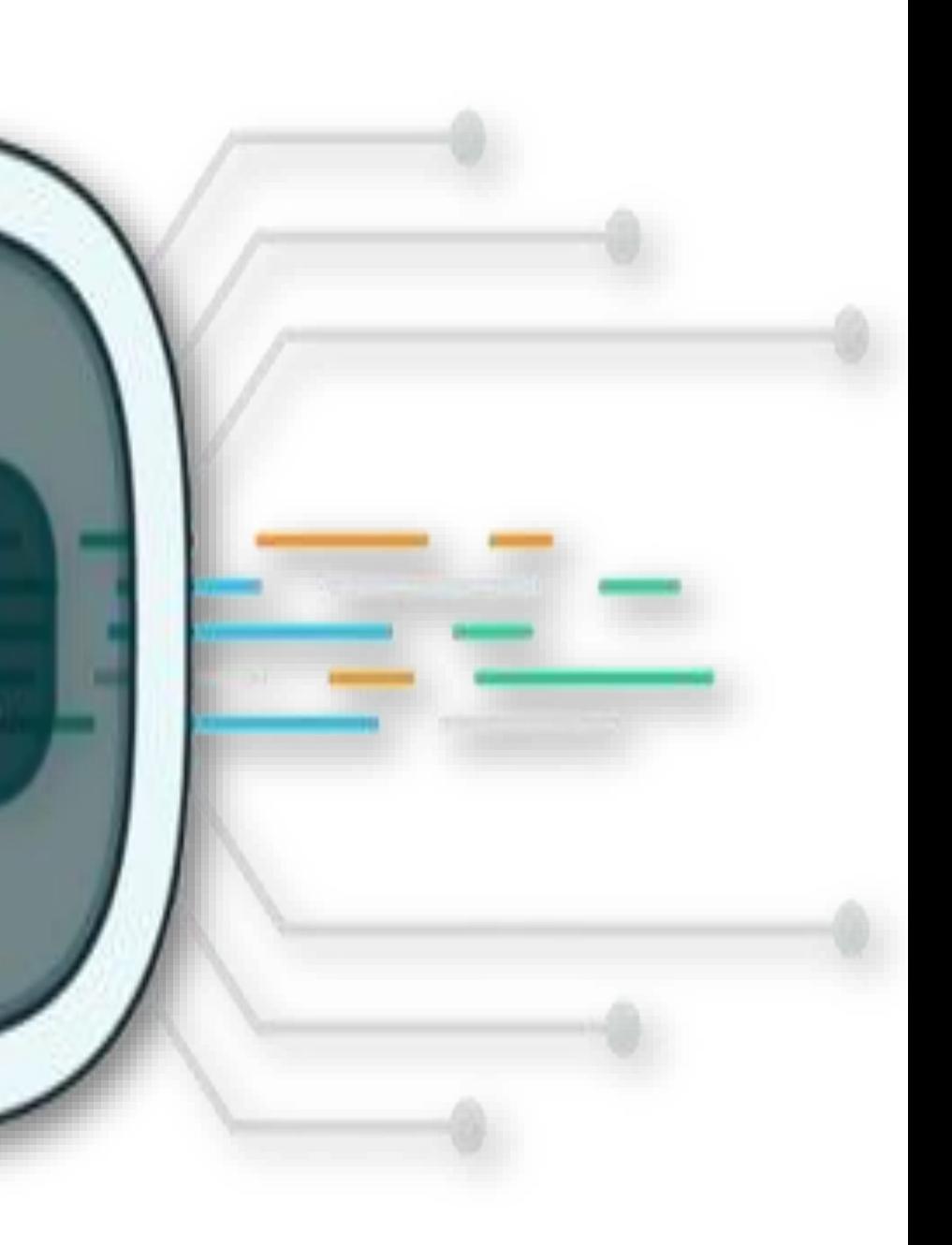

**SDK** 

# EXPO SDK

- ❖ Introduction to Expo
- ❖ Expo CLI vs Managed Workflow
- ❖ Using Expo APIs (Camera, Location, Notifications)
- ❖ Publishing Expo Apps

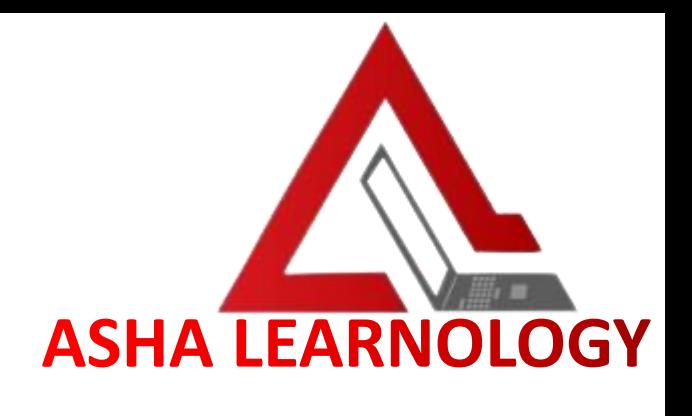

# INTEGRATING APIS

- ❖ Fetching Data with Fetch API
- ❖ Working with RESTful APIs
- ❖ Handling Responses (JSON Parsing)
- ❖ Authentication with APIs (Token-based, OAuth)

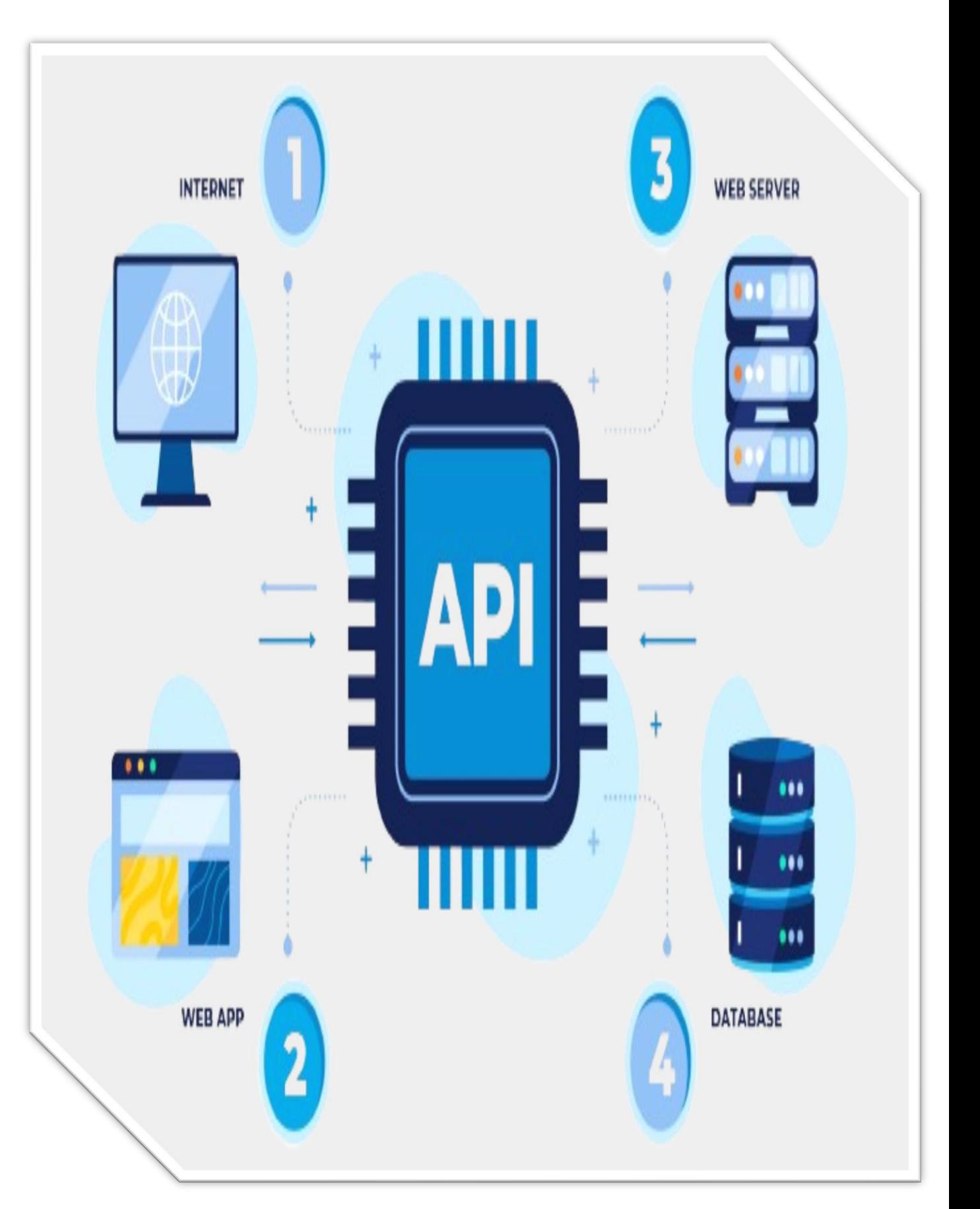

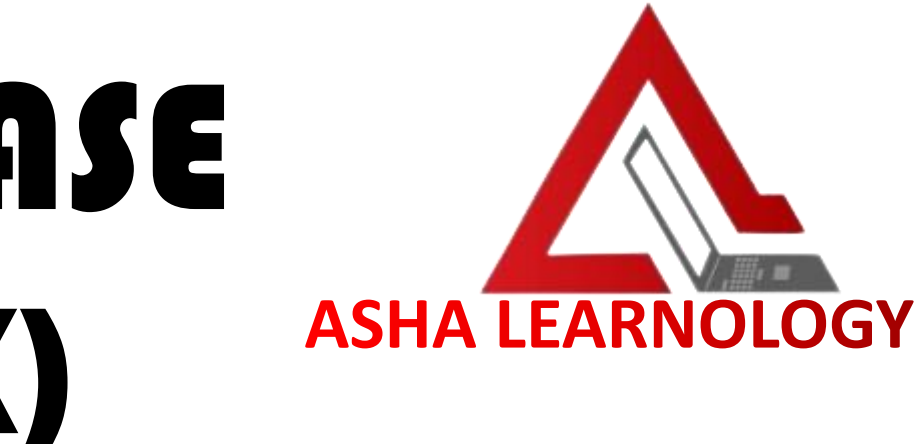

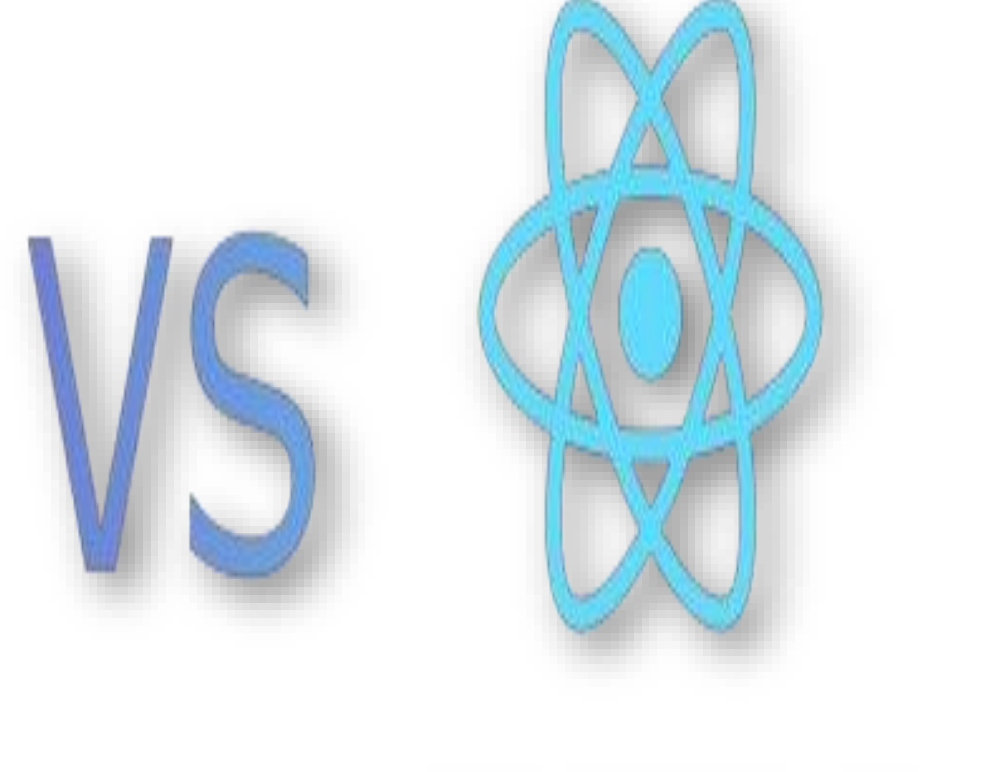

### INTEGRATING LOCAL DATABASE (CONTEXT API AND REDUX)

- ❖ Introduction to Context API and Redux
- ❖ Setting up Redux Store
- ❖ Managing Application State
- ❖ Redux Thank for Asynchronous Actions
- ❖ Context API for simpler state management

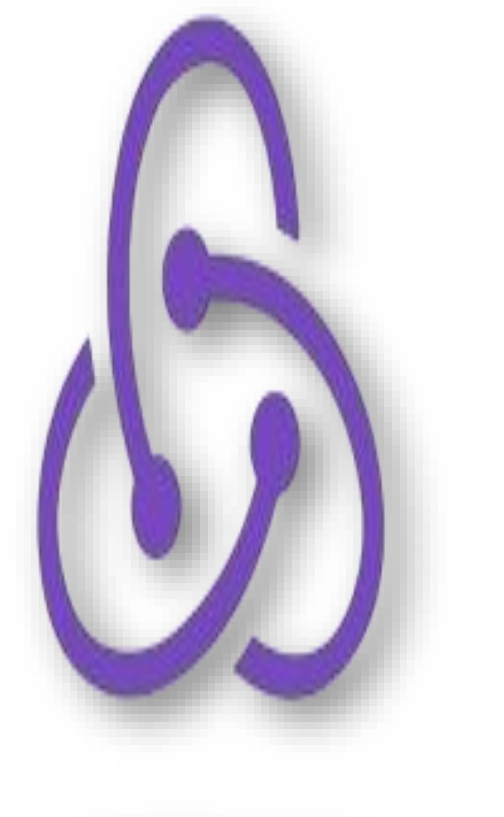

REDUX

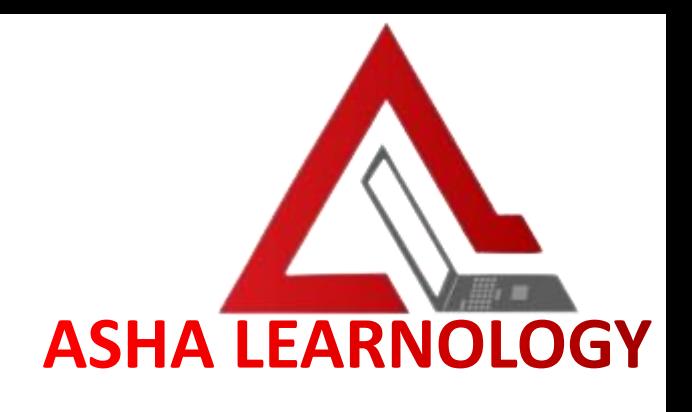

#### REACT NATIVE HYBRID DEVELOPMENT

- ❖ Integrating Web Views
- ❖ Using WebView Component
- ❖ Communication between React Native and Web Views
- ❖ Advantages and Disadvantages of Hybrid Development

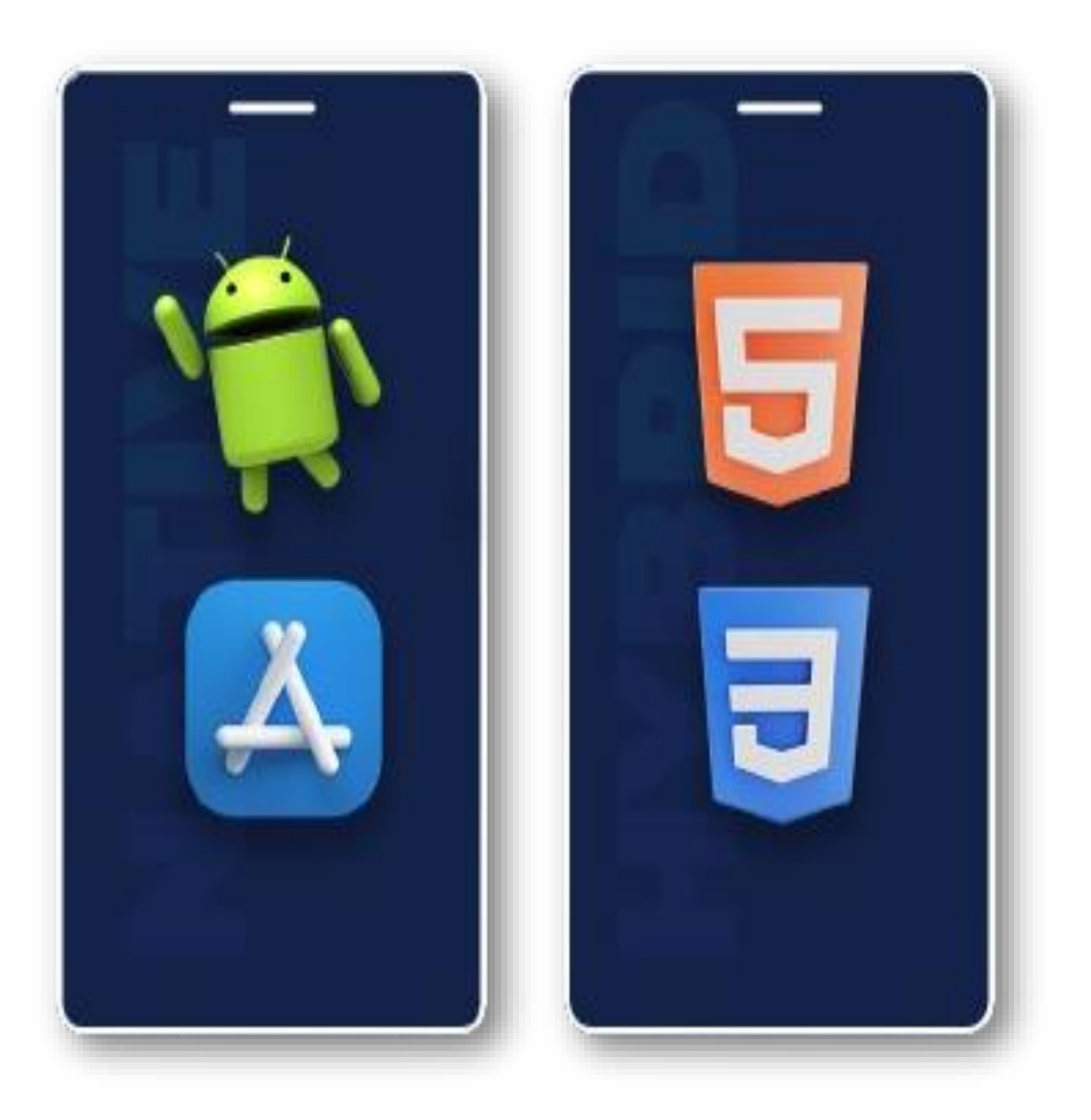

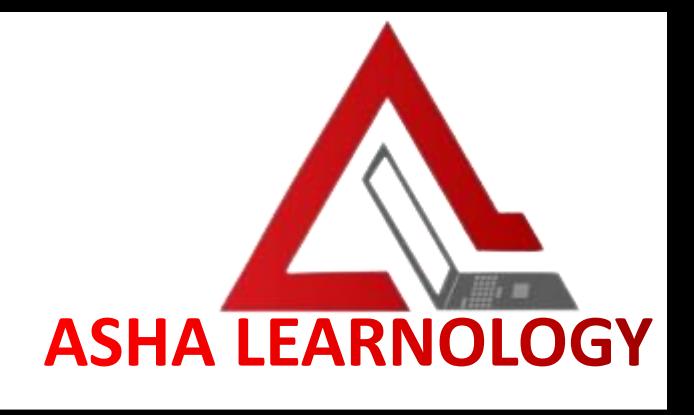

## LIVE PROJECT

- ❖ Collaborative Project Development
- ❖ Implementing Features based on Requirements
- ❖ Version Control (Git)
- ❖ Code Reviews and Collaboration Tools

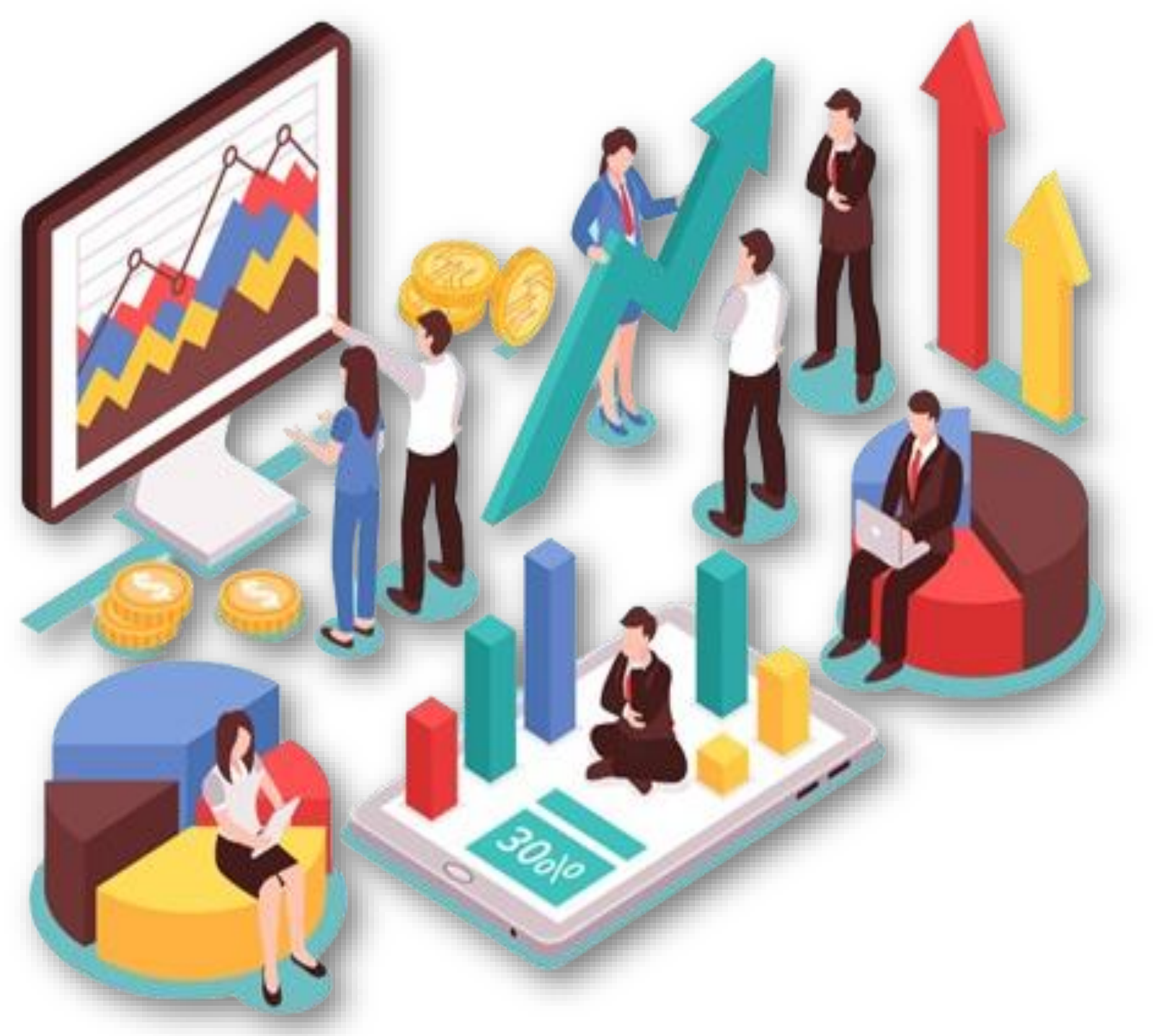

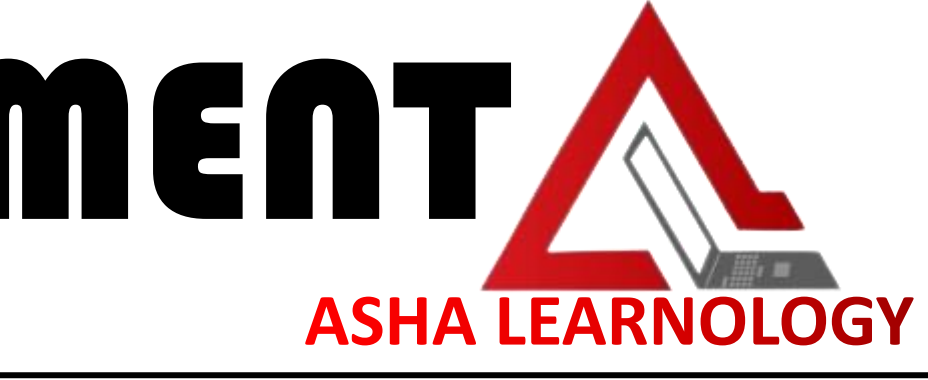

# REACT NATIVE DEPLOYMENT,

- ❖ Building React Native Apps for Android and iOS
- ❖ App Signing and **Distribution**
- ❖ App Store Submission Process.

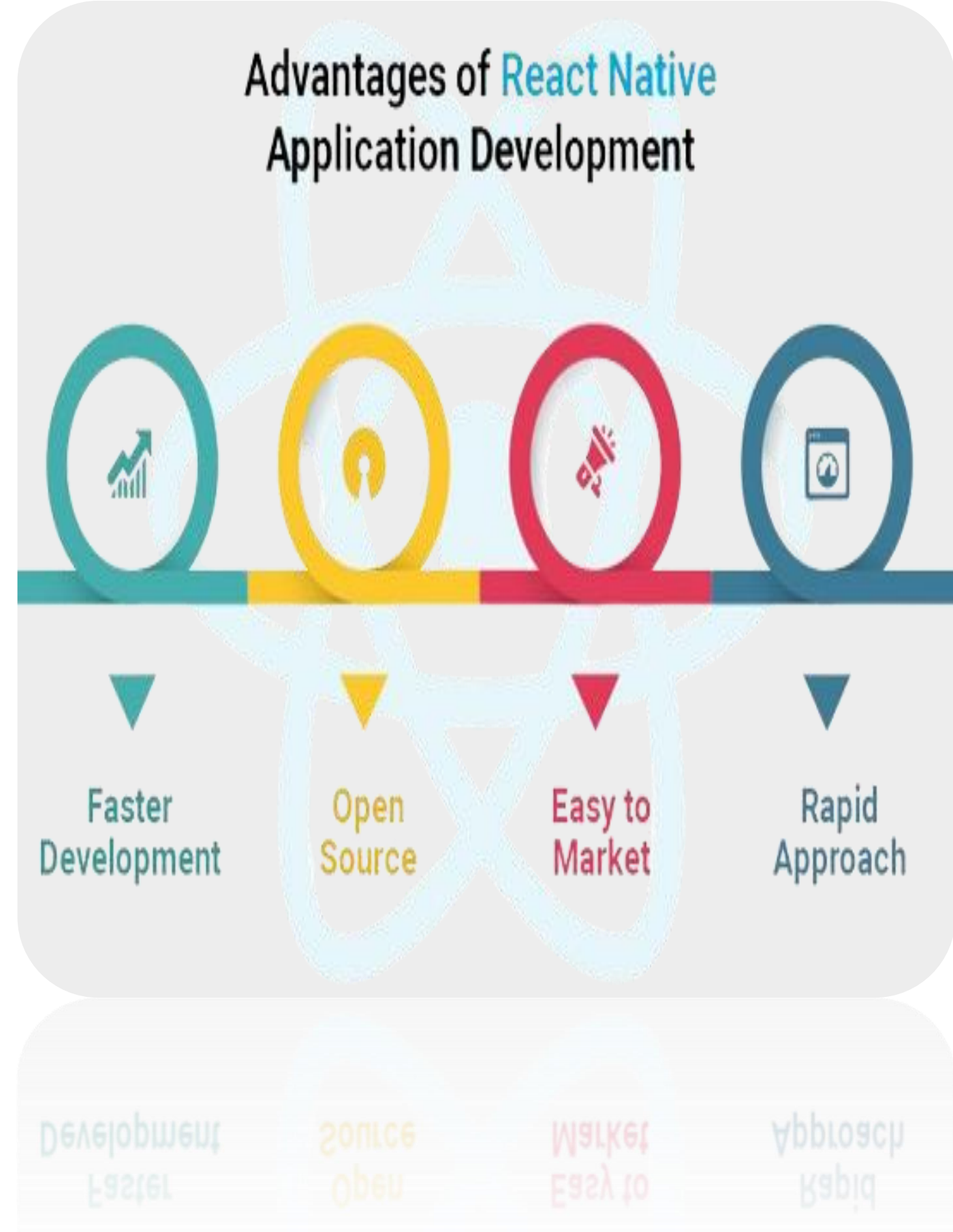